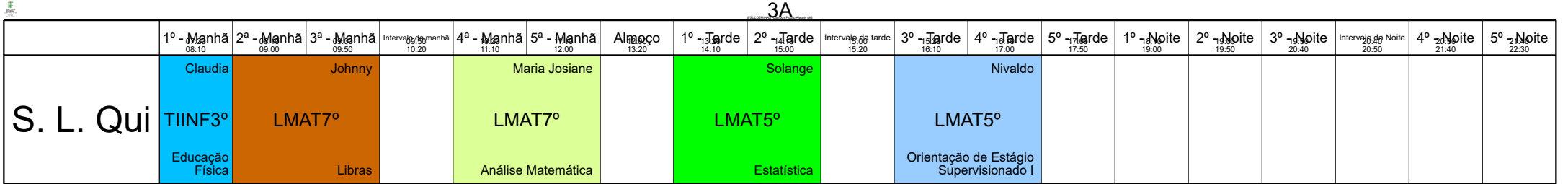

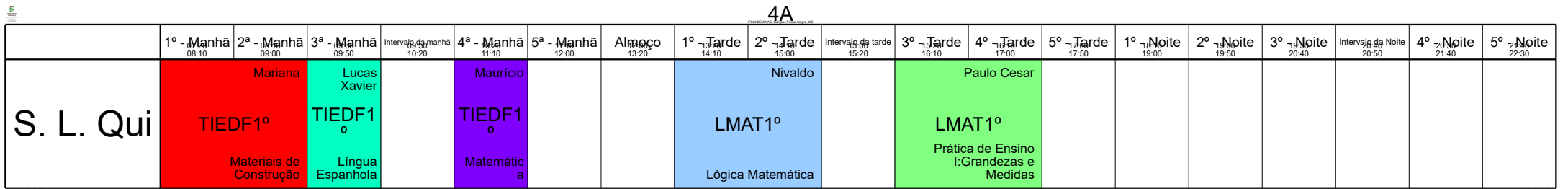

Horário criado: 24. 03. 2023 aSc Horários Online

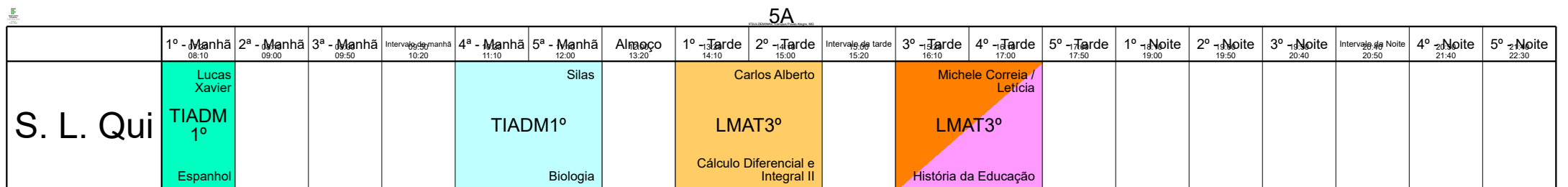

Horário criado: 24. 03. 2023 aSc Horários Online

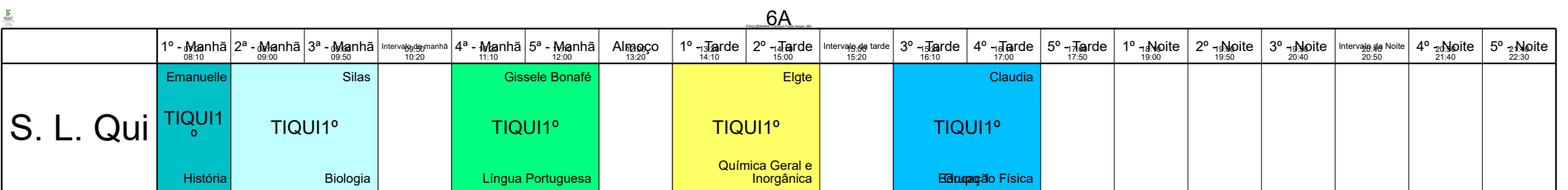

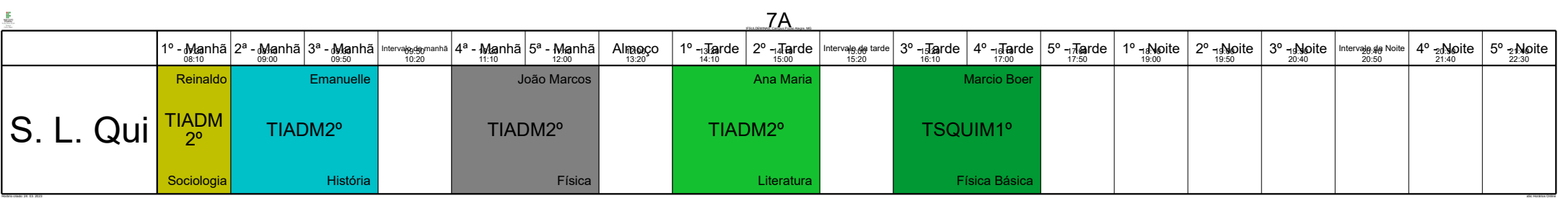

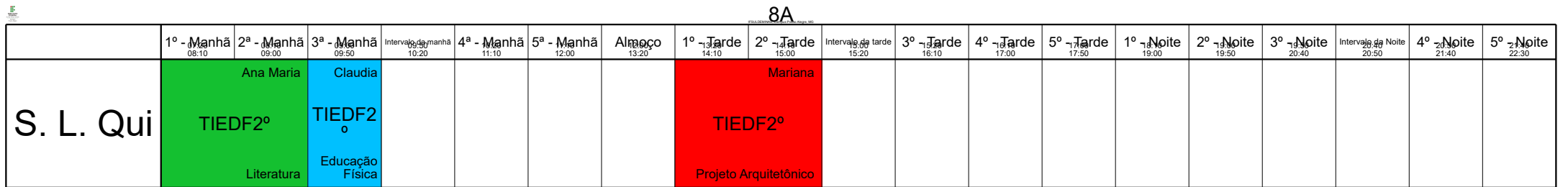

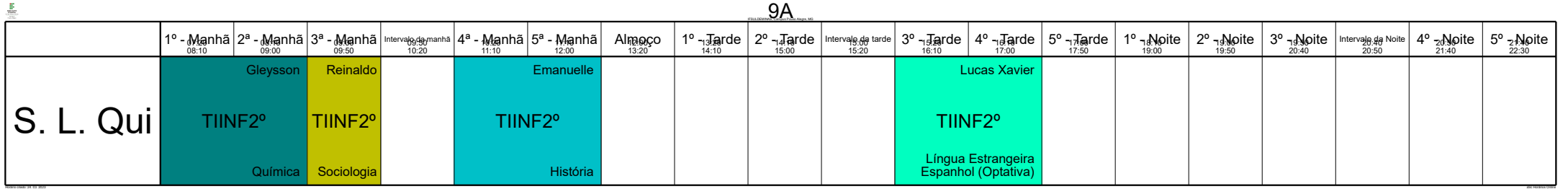

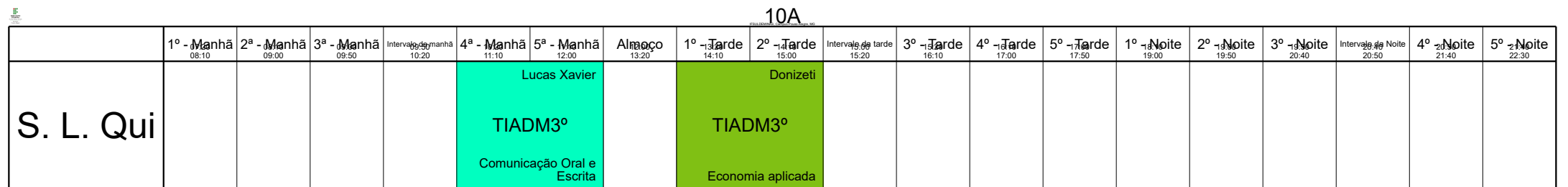

Horário criado: 24. 03. 2023 aSc Horários Online

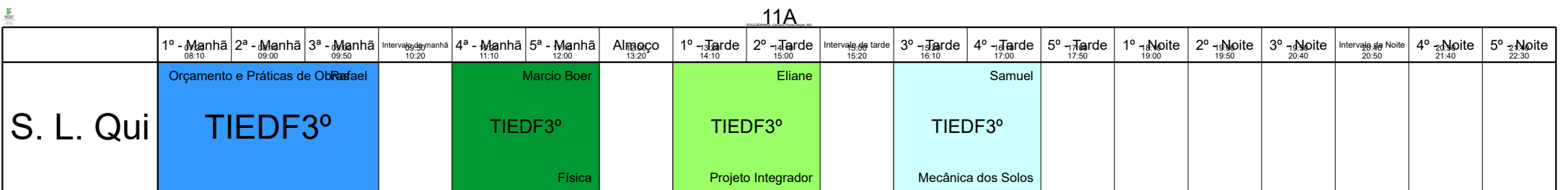

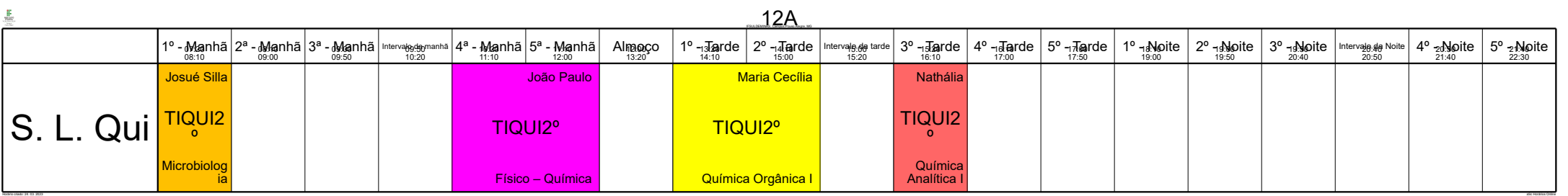

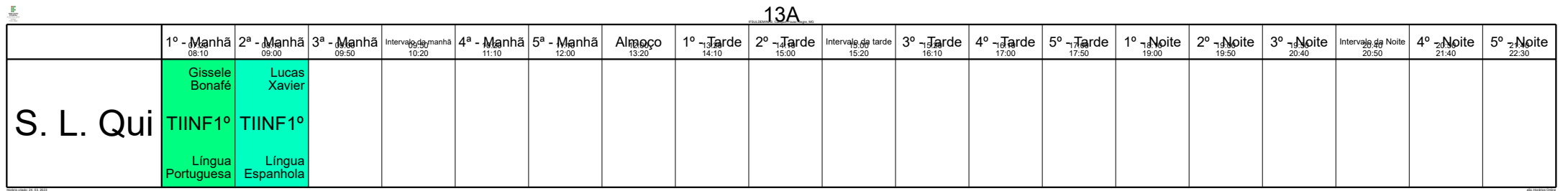

**F** 

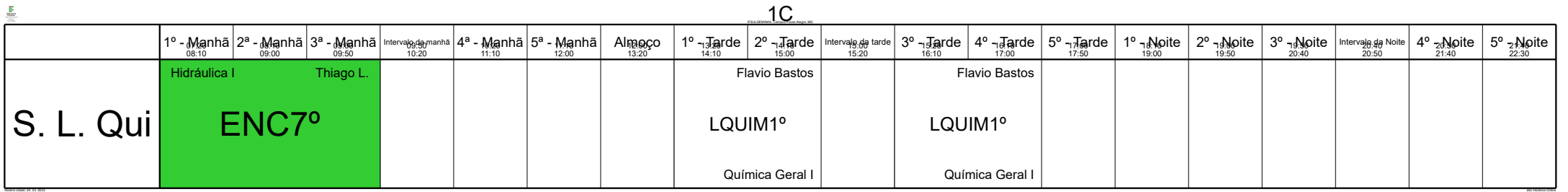

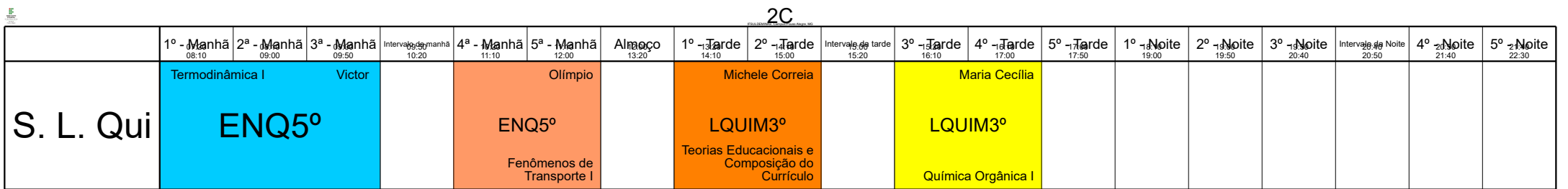

Horário criado: 24. 03. 2023 aSc Horários Online

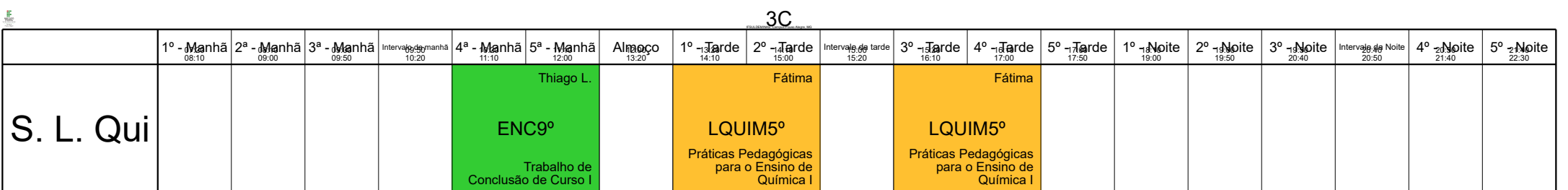

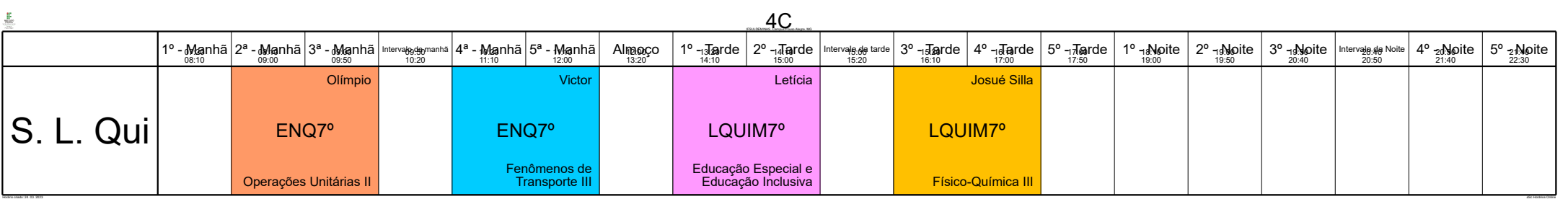

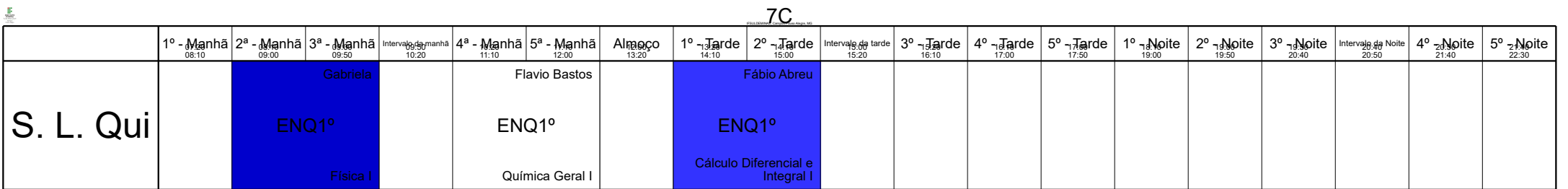

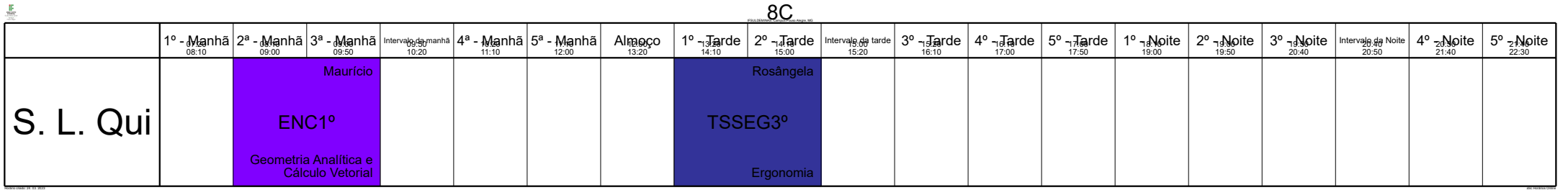

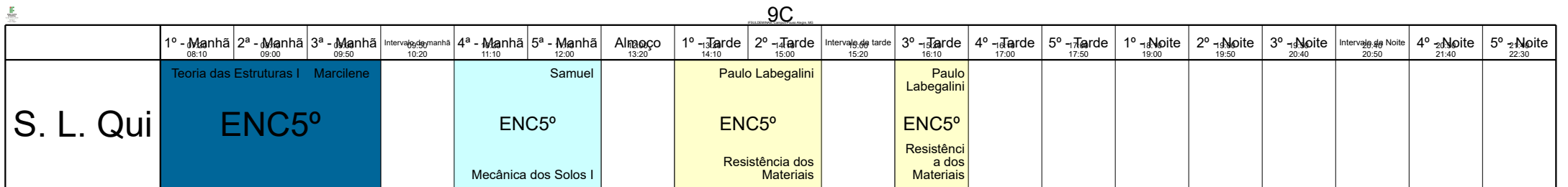

Horário criado: 24. 03. 2023 aSc Horários Online

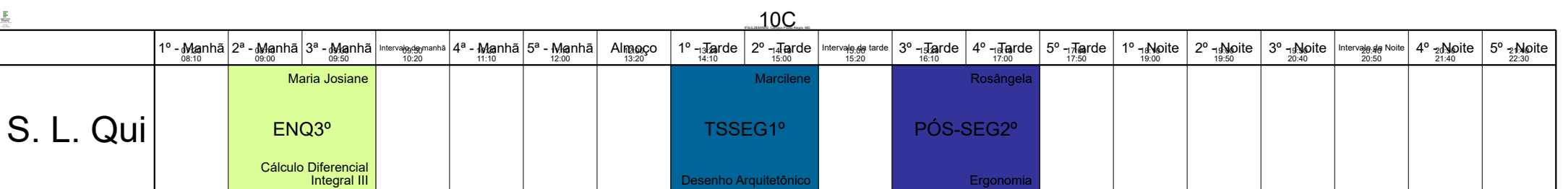

Horário criado: 24. 03. 2023 aSc Horários Online

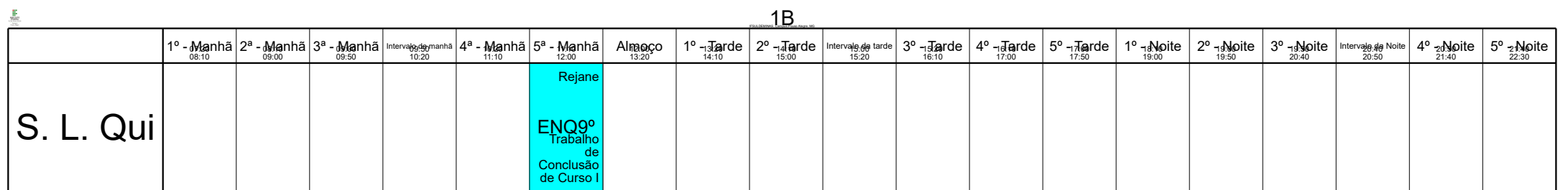

 $\mathbb{Z}$ horário criado: 24. 03. 2023 aSc Horário criado: 24. 2023 aSc Horários Online Criado: 24. 2023 aSc Horários Online Criado: 24. 2023 aSc Horários Online Criado: 24. 2023 aSc Horários Online Criado: 24. 2023 aSc Hor

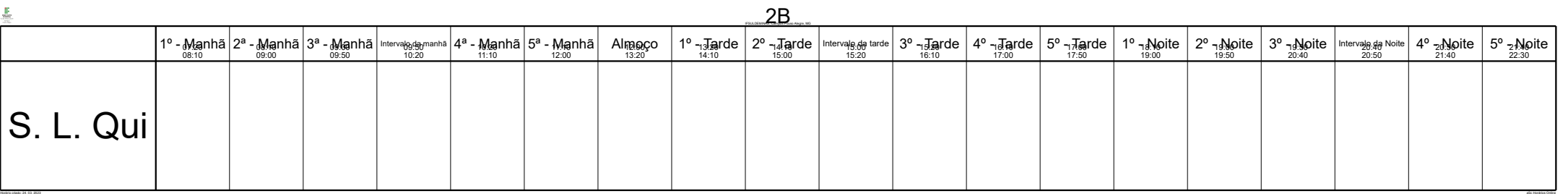

- p

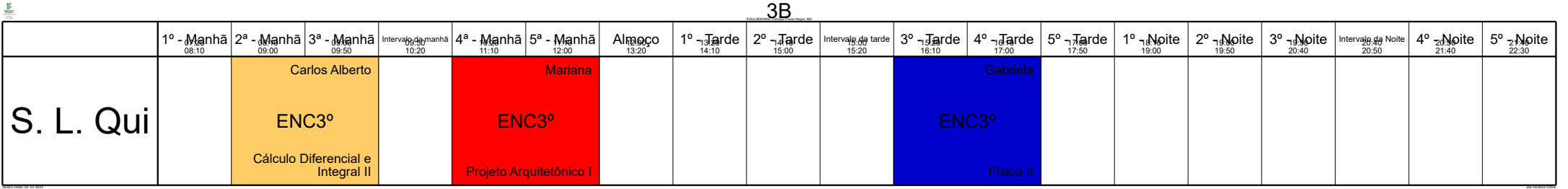

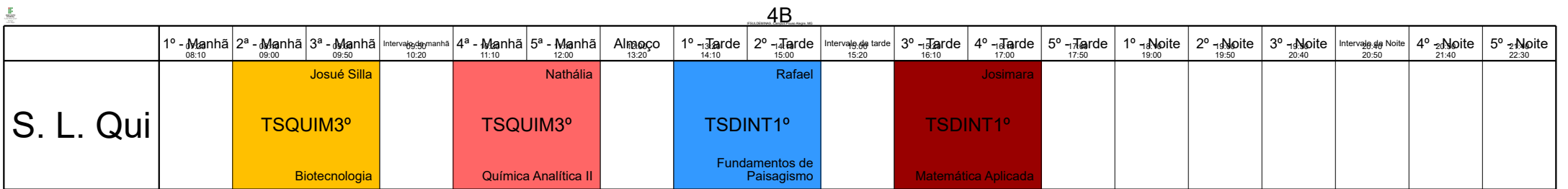

Horário criado: 24. 03. 2023 aSc Horários Online

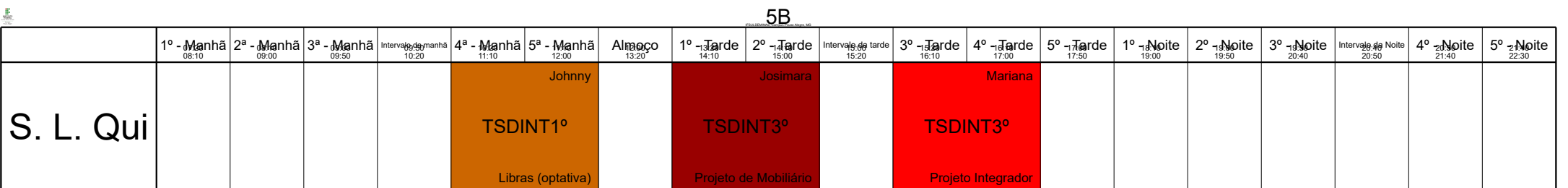

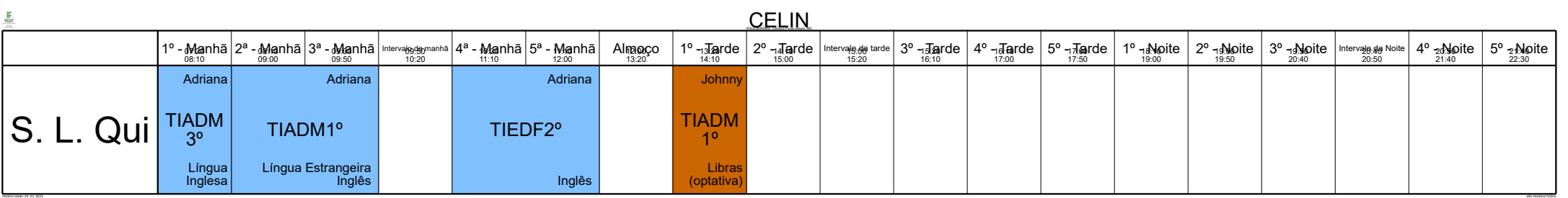

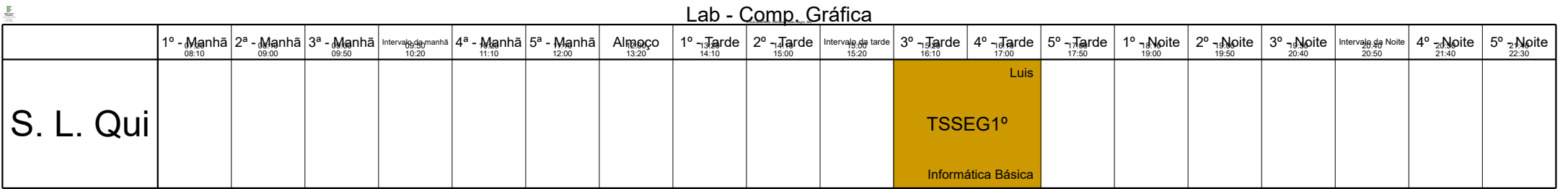

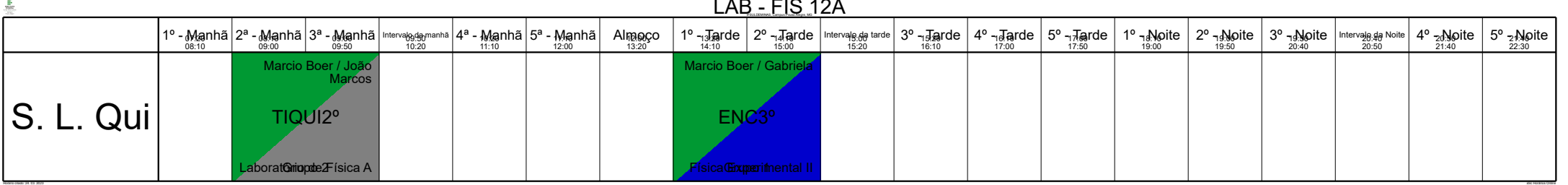

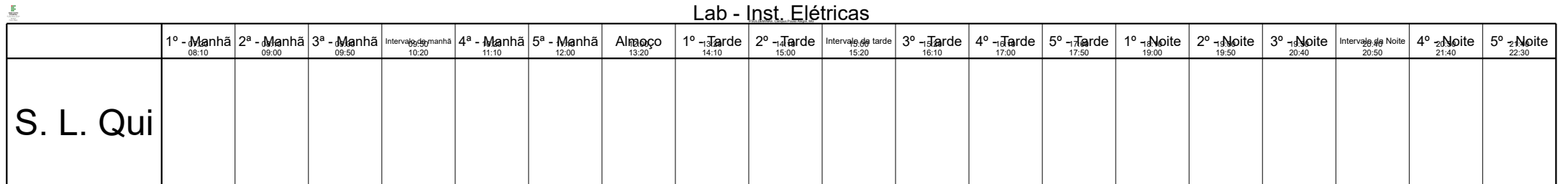

Horário criado: 24. 03. 2023 aSc Horários Online

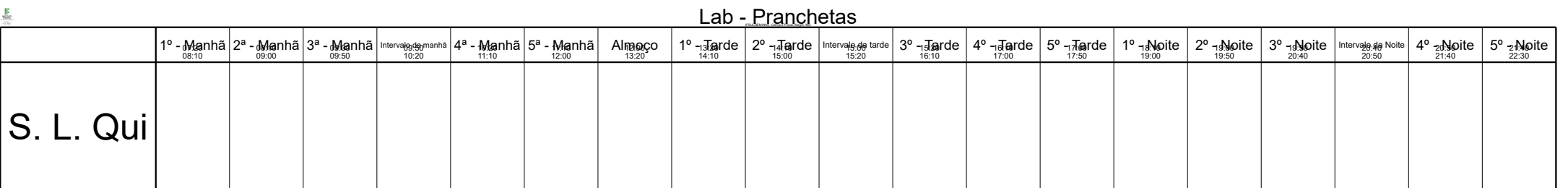

Horário criado: 24. 03. 2023 aSc Horários Online

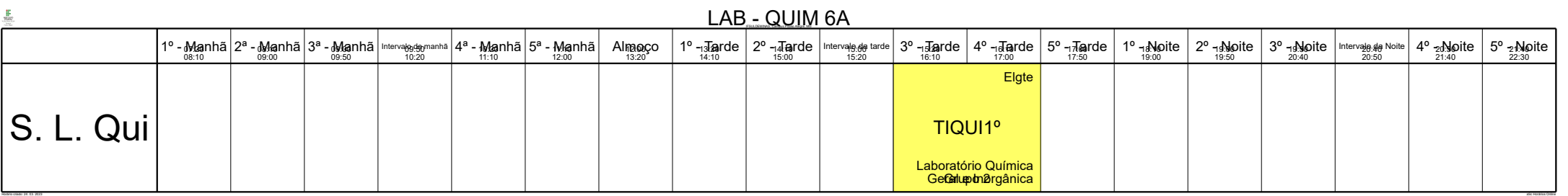

# $\overline{L}$   $\overline{L}$   $\overline{$

ak Horário chaz Horário criado: 24. 03. 2023 aSc Horário criado: 24. 2023 aSc Horário Criado: 24. 2023 aSc Horários Online

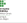

## LAB - QUIM 7A IFSULDEMINAS, Campus Pouso Alegre, MG

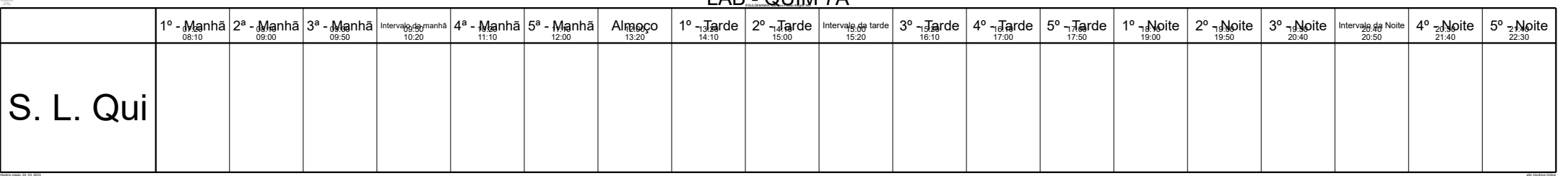

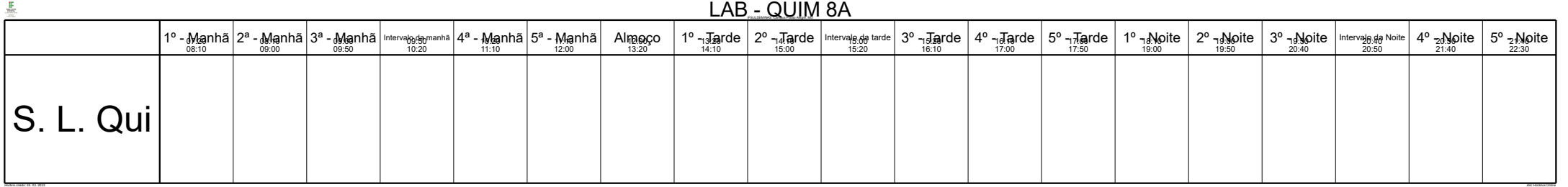

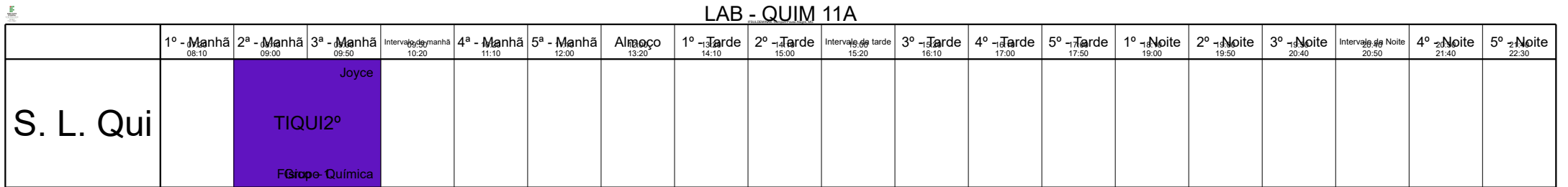

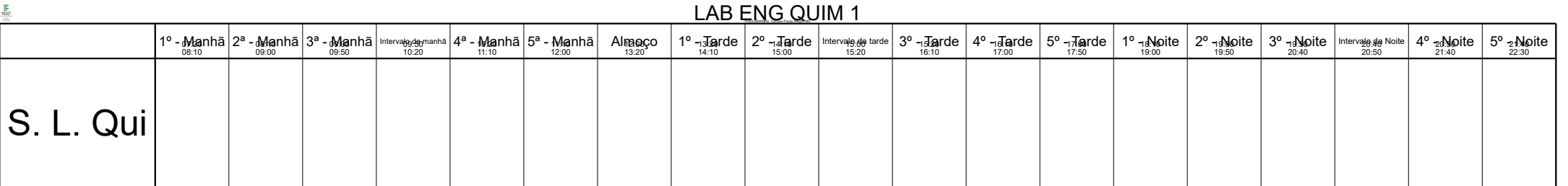

Horário criado: 24. 03. 2023 aSc Horários Online

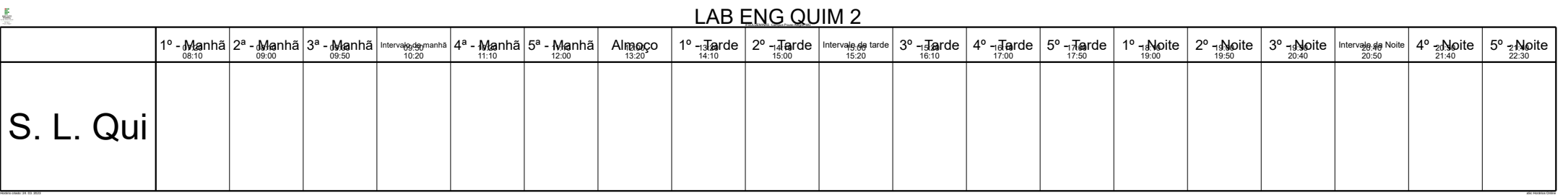

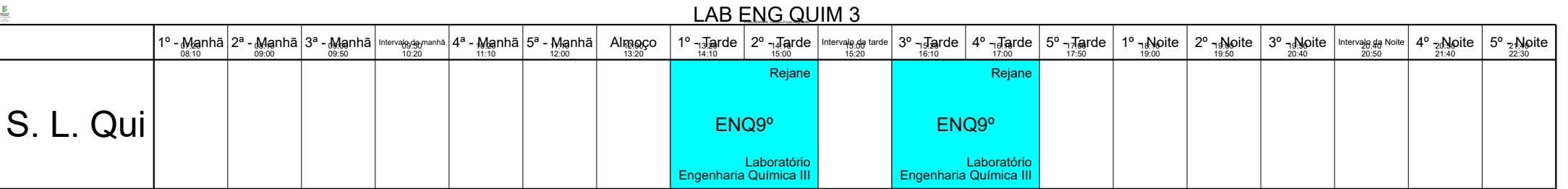

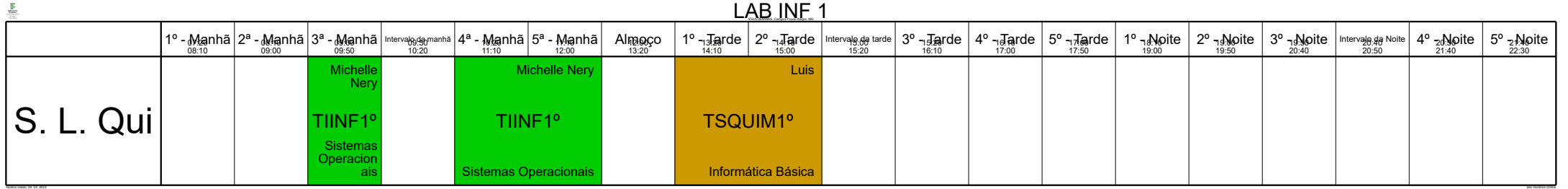

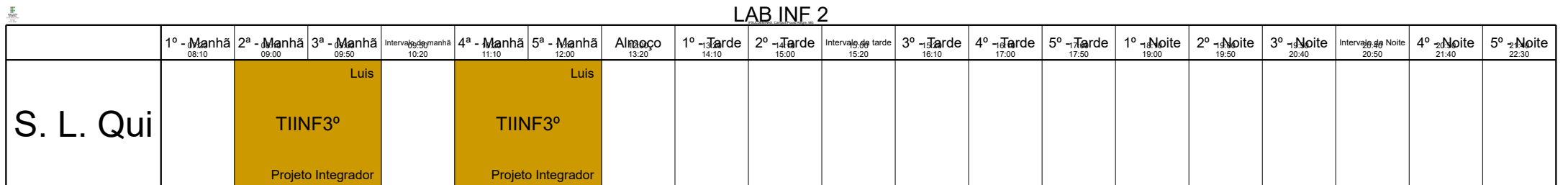

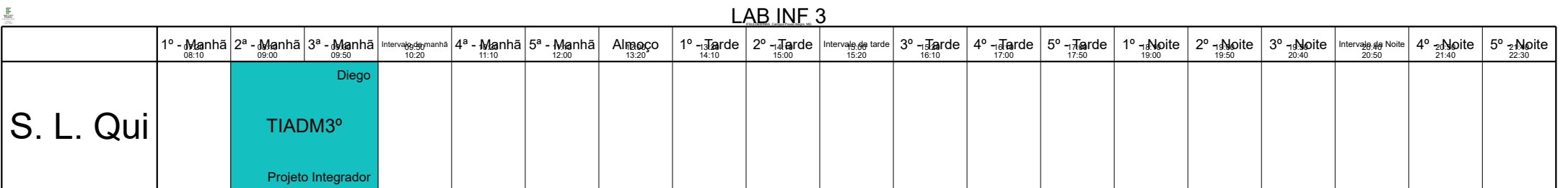

Horário criado: 24. 03. 2023 aSc Horários Online

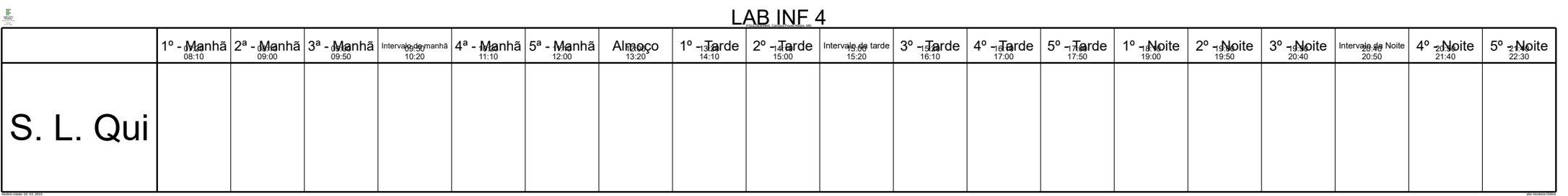

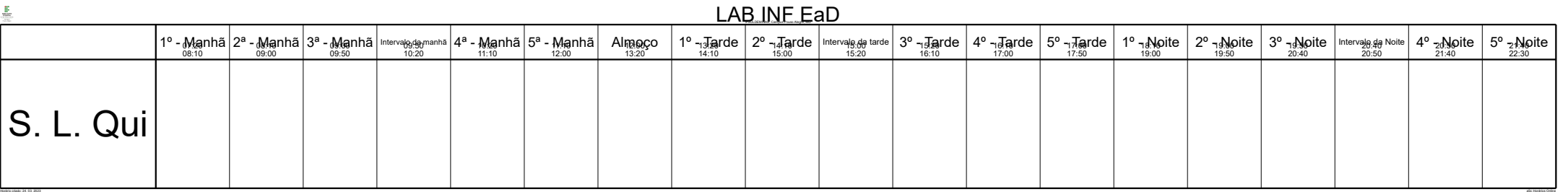

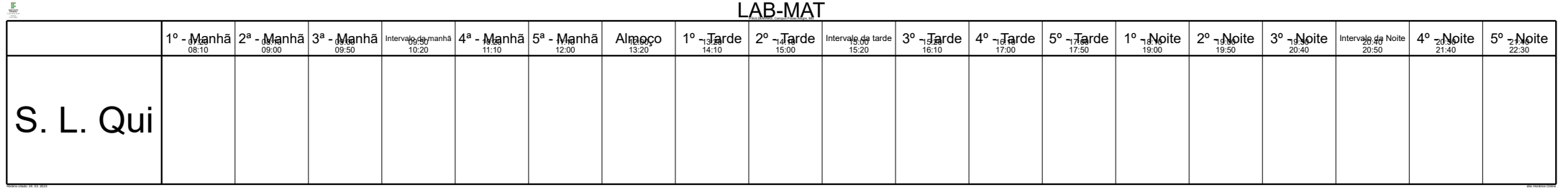

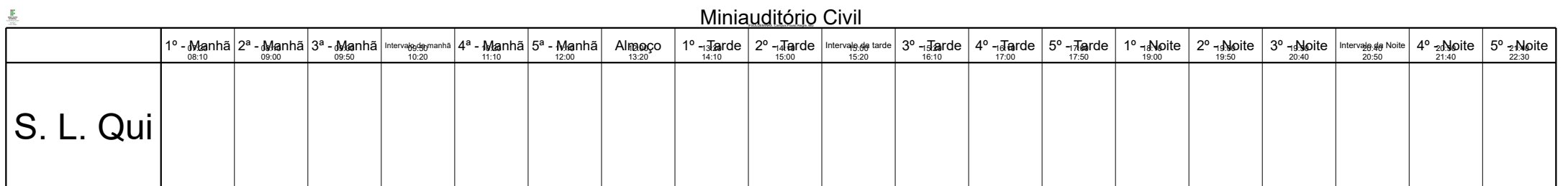

Horário criado: 24. 03. 2023 aSc Horários Online

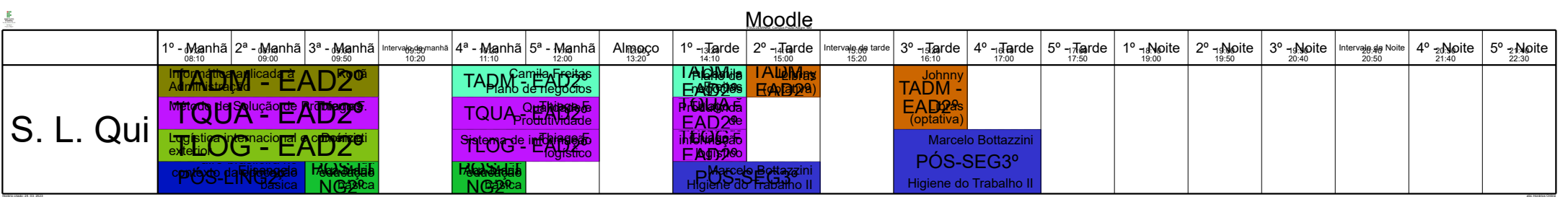

an Horário criado: 24. 03. 2023 aSc Horário Criado: 24. 03. 2023 aSc Horários Online Criado: 24. 03. 2023 aSc Horários Online Criado: 24. 03. 2023